## LOPEZ\_MBD\_TARGETS\_IMPRINTED\_AND\_X\_LINKED

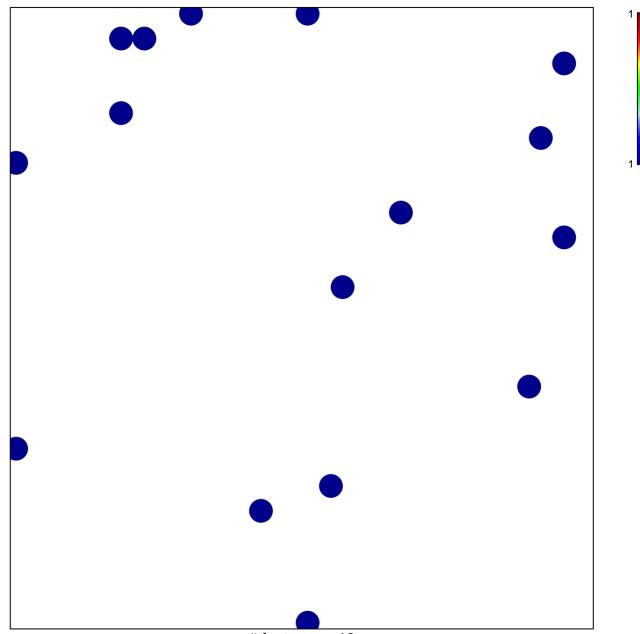

# features = 16 chi-square p = 0.84

## LOPEZ\_MBD\_TARGETS\_IMPRINTED\_AND\_X\_LINKE

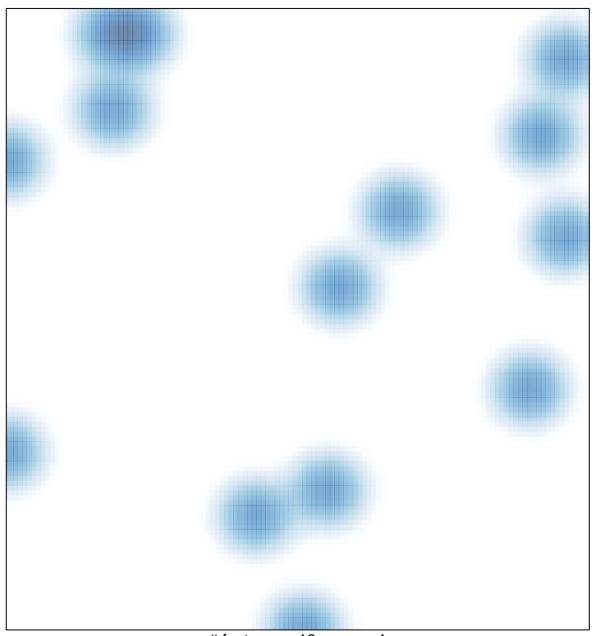

# features = 16, max = 1